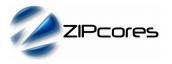

# Key Design Features

- Synthesizable, technology independent IP Core for FPGA, ASIC and SoC
- Supplied as human readable VHDL (or Verilog) source code
- Simple FIFO input interface
- Programmable RGB channel data width (8,10,12,14-bits etc.)
- Highly versatile architecture supports direct connection to a wide range of video DACs, video encoders and DVI/HDMI transmitters
- VSYNC, HSYNC, CSYNC, DE and BLANKING outputs
- Fully programmable timing parameters
- Supports industry standard (VESA, CEA-861, ITU-R BT.656 etc.) and fully custom video modes (both progressive and interlaced formats)
- Future-proof design supports resolutions up to 2<sup>16</sup> x 2<sup>16</sup> pixels (8K video and above)
- Independent system and pixel clocks supporting frequencies of 400 MHz+ on basic FPGA platforms<sup>1</sup>
- Compatible with all Zipcores video IP Cores

## Applications

- HD, UHD and SUHD next generation digital video
- Legacy (SD) and analogue video applications
- Computer monitors and flat-panel displays
- Digital TV and multimedia solutions

## **Generic Parameters**

| Generic name | Description                                                                                                | Туре    | Valid Range       |
|--------------|----------------------------------------------------------------------------------------------------|---------|-------------------|
| dw           | Pixel data width<br>Pixel data is RGB<br>where 'dw' defines<br>the width in bits of<br>each colour channel | integer | < 2 <sup>16</sup> |

# **Block Diagram**

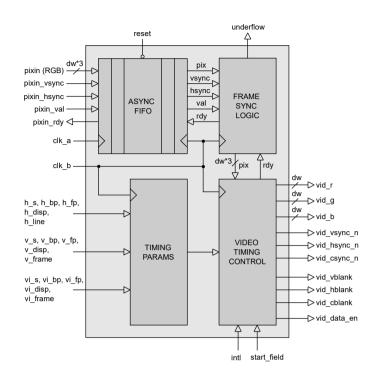

Figure 1: Video timing generator architecture

## **General Description**

The VID\_TIMING\_GEN IP Core is a fully configurable video timing generator with the ability to support any video resolution up to 2<sup>16</sup> x 2<sup>16</sup> pixels in size. The module is compatible with a wide range of video DACs, encoders and transmitters and provides a flexible solution for displaying digital or analogue video on an external TV, monitor or flat panel display. The module is capable of clock speeds in excess of 400 MHz on some FPGA platforms, making it ideal for the latest generation HD and UHD video solutions.

Input pixels and syncs are read on the rising edge of *clk\_a* (the system clock) when *pixin\_val* and *pixin\_rdy* are both active high. The input signal *pixin\_vsync* is coincident with the first active pixel in a frame and the signal *pixin\_hsync* is coincident with the first active pixel in a line.

(Note that these sync signals should not be confused with true video timing signals. Their purpose is to delineate the first pixel in a frame and the first pixel in a line only).

After resynchronizing the input pixels to the pixel-clock domain  $(clk_b)$ , the controller locks to the first frame (or field) of video. Once frame-lock is achieved, pixels are supplied on demand to the video timing control unit. This module generates the correct RGB video, sync and blanking information depending on the chosen timing parameters.

1 Xilinx® 7-series used as a benchmark

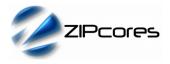

# **Pin-out Description**

| Pin name  | <i>I/O</i> | Description                                       | Active state |
|-----------|------------|---------------------------------------------------|--------------|
| clk_a     | in         | System clock                                      | rising edge  |
| clk_b     | in         | Pixel clock                                       | rising edge  |
| reset     | in         | Asynchronous reset                                | low          |
| underflow | out        | Indicates pixel underflow (synchronized to clk_b) | High         |

| intl        | in | Select progressive or<br>interlaced video | 0 = progressive<br>1 = interlaced |
|-------------|----|-------------------------------------------|-----------------------------------|
| start_field | in |                                           | 0 = ODD<br>1 = EVEN               |

| h_s [15:0]    | in | Horizontal sync pulse duration     | data |
|---------------|----|------------------------------------|------|
| h_bp [15:0]   | in | Horizontal back-porch duration     | data |
| h_fp [15:0]   | in | Horizontal<br>front-porch duration | data |
| h_disp [15:0] | in | Active pixels per line             | data |
| h_line [15:0] | in | Duration of whole line             | data |

| v_s [15:0]     | in | Vertical sync pulse<br>duration (frame or<br>interlaced field #1)  | data |
|----------------|----|--------------------------------------------------------------------|------|
| v_bp [15:0]    | in | Vertical back-porch<br>duration (frame or<br>interlaced field #1)  | data |
| v_fp [15:0]    | in | Vertical front-porch<br>duration (frame or<br>interlaced field #1) | data |
| v_disp [15:0]  | in | Active lines per frame (or interlaced field #1)                    | data |
| v_frame [15:0] | in | Duration of whole frame (or interlaced field #1)                   | data |

| vi_s [15:0]     | in | Vertical sync pulse <sup>2</sup><br>duration (interlaced field<br>#2) | data |
|-----------------|----|-----------------------------------------------------------------------|------|
| vi_bp [15:0]    | in | Vertical back-porch<br>duration (interlaced field<br>#2)              | data |
| vi_fp [15:0]    | in | Vertical front-porch<br>duration (interlaced field<br>#2)             | data |
| vi_disp [15:0]  | in | Active lines per interlaced field #2                                  | data |
| vi_frame [15:0] | in | Duration of whole<br>interlaced field #2                              | data |

2 Vertical timing parameters for the interlaced field (vi\_\* etc.) are ignored and may be tied to zero when generating progressive video.

# Pin-out Description cont ...

| Pin name       | 1/0 | Description                                                                 | Active state |
|----------------|-----|-----------------------------------------------------------------------------|--------------|
| pixin [dw*3:0] | in  | RGB input pixel                                                             | data         |
| pixin_vsync    | in  | Vertical sync pulse<br>(coincident with first pixel<br>of a frame or field) | high         |
| pixin_hsync    | in  | Horizontal sync pulse<br>(coincident with first pixel<br>of a line)         | high         |
| pixin_val      | in  | Input pixel valid                                                           | high         |
| pixin_rdy      | out | Ready to accept input pixel (handshake signal)                              | high         |

| r                |     | r                      |      |
|------------------|-----|------------------------|------|
| vid_r [dw - 1:0] | out | Video out RED          | data |
| vid_g [dw - 1:0] | out | Video out GREEN        | data |
| vid_b [dw - 1:0] | out | Video out BLUE         | data |
| vid_vsync_n      | out | Video VSYNC            | low  |
| vid_hsync_n      | out | Video HSYNC            | low  |
| vid_csync_n      | out | Video CSYNC            | low  |
| vid_vblank       | out | Video vertical BLANK   | high |
| vid_hblank       | out | Video horizontal BLANK | high |
| vid_cblank       | out | Video composite BLANK  | high |
| vid_data_en      | out | Video DATA enable      | high |

#### Programmable timing parameters

The timing parameters determine the duration of the output video, syncs and blanking. They also determine the relative position of the active video signal between syncs. Timing parameters are specified as an integer number of *pixels* (or pixel clocks) for the horizontal timing. For the vertical timing parameters, values are specified as an integer number of *lines*.

Note that the video timing generator also supports interlaced video formats. For interlaced formats then the signal *intl* must be set to *true*. The input signal *start\_field* determines whether the output video begins on field #1 or field #2.

When operating in interlaced mode, then the user must specify the vertical timing information for both fields. Typically, the first field has fewer vertical blanking lines than the second field. When working with progressive video, then the user only needs to specify the vertical timing information for a complete frame. The interlaced timing parameters may be tied off to zero.

All timing parameters are programmable. Whenever the timing parameters are changed during operation, it is advised to reset the module in order to prevent corruption of the video signal.

The timing parameters must be specified correctly for the chosen video mode. Figures 2 and 3 on the following page shows this pictorially.

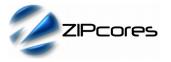

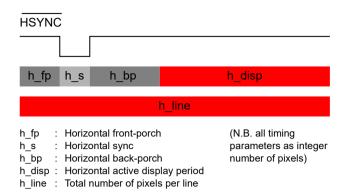

#### Figure 2: Horizontal timing parameters

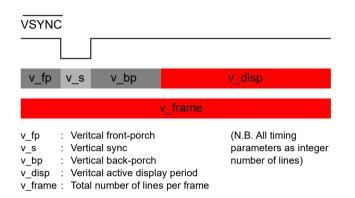

#### Figure 3: Vertical timing parameters

As an example, consider a standard XGA output (1024 x 768) with a screen refresh rate of 60 Hz and a pixel-clock frequency of 65 MHz. The following tables describe the horizontal and vertical timing settings according to the VESA specification.

#### HORIZONTAL TIMING (XGA at 60Hz)

| Generic parameter | Description  | Value |
|-------------------|--------------|-------|
| h_fp              | Front-porch  | 24    |
| h_s               | Sync pulse   | 136   |
| h_bp              | Back-porch   | 160   |
| h_disp            | Visible area | 1024  |
| h_line            | Whole line   | 1344  |

#### VERTICAL TIMING (XGA at 60Hz)

| Generic parameter | Description  | Value |
|-------------------|--------------|-------|
| v_fp              | Front-porch  | 3     |
| v_s               | Sync pulse   | 6     |
| v_bp              | Back-porch   | 29    |
| v_disp            | Visible area | 768   |
| v_frame           | Whole frame  | 806   |

By modifying the respective horizontal and vertical timing parameters, a diverse range of standard and fully-custom video modes may be displayed.

#### Standard video timing output signals

The output video timing signals are compatible with standard off-the-shelf video DACs, encoders and transmitters. In addition to separate VSYNC and HSYNC signals, the module also provides a Composite SYNC signal that is often used to provide sync information on the GREEN channel of the output video.

As well as sync information, the module also provides a video data enable (DE) signal and separate vertical, horizontal and composite blanking outputs. The data enable is high during active pixels. Conversely, the blanking enable(s) are high when active video is not present. The data enable signal is commonly used when interfacing to DVI and HDMI transmitters in order to enable valid pixels into the device.

#### Pixel input/output rate considerations

During normal operation, it is important to ensure that the input pixel rate is sufficient to sustain the chosen video mode. If at any point, the video timing generator detects an internal buffer underflow, then the *underflow* flag is asserted. Once underflow has occurred, then subsequent pixels will be out of sync and the output display will become corrupted.

The output may be reset by asserting the system reset signal for at least one  $clk\_a$  cycle. This will result in a resynchronization of the video signal and the recovery of a clean video output display within a single frame period.

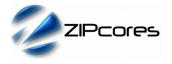

# VID\_TIMING\_GEN

# **Functional Timing**

#### Input video timing

RGB pixels are sampled at the module input according to the valid-ready pipeline protocol. Figure 4 shows the signalling at the input of the video signal generator at the start of a new frame. The first pixel of a new frame begins with *pixout\_vsync* and *pixout\_hsync* asserted high together with the first pixel. Note that when *pixin\_rdy* is asserted low, then input pixels must be held-off, otherwise pixels with be lost and the output video will become out of sync<sup>3</sup>.

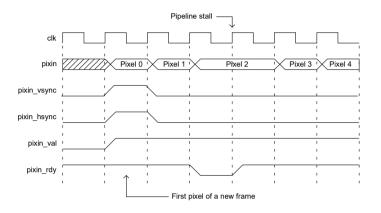

Figure 4: First input pixel in a frame

For the first pixel in a new line (Figure 5) the signal *pixout\_hsync* is asserted high with *pixout\_vsync* held low. Note that as well as a pipeline stall, Figure 5 also shows an invalid pixel condition. When *pixin\_val* is low, the input pixel and input syncs (if present) are ignored.

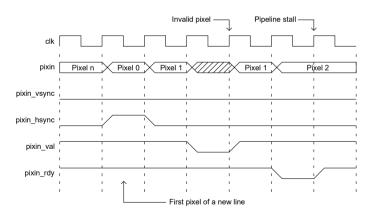

Figure 5: First input pixel of a line

Figures 6 and 7 show the video timing waveforms for a complete frame and a complete line respectively. The position of the active video and the length and duration of the syncs is fully customizable depending on the programmed timing parameters.

Output video timing

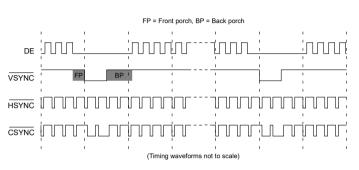

Figure 6: Output video timing (FRAME)

Note that for interlaced video formats, then the vertical timing parameters are different for each field. In this case, the output timing waveforms will be as per Figure 6, but with different FP, BP and SYNC timings for each *field*.

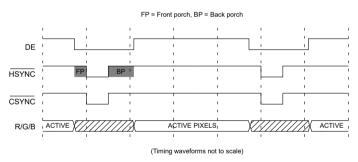

Figure 7: Output video timing (LINE)

## Source File Description

All source files are provided as text files coded in VHDL. The following table gives a brief description of each file.

| Source file              | Description                |
|--------------------------|----------------------------|
| video_file_reader.vhd    | Video source file reader   |
| vid_timing_fifo.vhd      | Asynchronous pixel FIFO    |
| vid_timing_sof.vhd       | Start of frame sync module |
| vid_timing_cont.vhd      | Video timing controller    |
| vid_timing_gen.vhd       | Top-level component        |
| vid_timing_gen_bench.vhd | Top-level test bench       |

3 Please refer to Zipcores application note: app\_note\_zc001.pdf for a more detailed explanation of the valid-ready pipeline protocol.

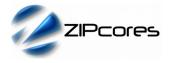

# **Functional Testing**

An example VHDL testbench is provided for use in a suitable VHDL simulator. The compilation order of the source code is as follows:

- 1. video\_file\_reader.vhd
- 2. vid timing fifo.vhd
- 3. vid\_timing\_sof.vhd
- 4. vid\_timing\_cont.vhd
- 5. vid timing gen.vhd
- 6. vid timing bench.vhd

The VHDL test bench instantiates the VID\_TIMING\_GEN component and the user may modify the timing parameters as required. In the example provided, the test is configured to give an industry standard VGA output display at 640x480 resolution and a 60Hz refresh rate.

The simulation must be run for at least 100 ms during which time the output syncs and RGB output pixels are captured in the file *video\_out.txt*.

The output text file follows a simple format which defines the state of signals: *vid\_vsync\_n*, *vid\_hsync\_n*, *vid\_r*, *vid\_g* and *vid\_b* on a clock-by-clock basis. The simulation output is shown in Figure 8.

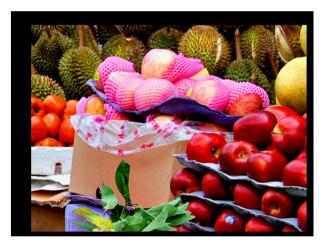

Figure 8: VGA simulation output showing regions of video blanking

## Synthesis and Implementation

The files required for synthesis and the design hierarchy is shown below:

- vid\_timing\_gen.vhd
  - vid\_timing\_cont.vhd
  - vid\_timing\_fifo.vhd
  - vid\_timing\_sof.vhd

The VHDL core is designed to be technology independent. However, as a benchmark, synthesis results have been provided for the Xilinx® 7-series FPGAs. Synthesis results for other FPGAs and technologies can be provided on request.

Fixing the timing parameters at the input will result in the most optimum design and will result in significant area savings. Trial synthesis results are shown below. The design was synthesized with the pixel width dw = 8.

Resource usage is specified after Place and Route.

#### XILINX® 7-SERIES FPGAS

| Resource type        | Artix-7 | Kintex-7 | Virtex-7 |
|----------------------|---------|----------|----------|
| Slice Register       | 319     | 319      | 320      |
| Slice LUTs           | 456     | 444      | 448      |
| Block RAM            | 0       | 0        | 0        |
| DSP48                | 0       | 0        | 0        |
| Occupied Slices      | 140     | 130      | 132      |
| Clock freq. (approx) | 300 MHz | 350 MHz  | 400 MHz  |

# **Revision History**

| Revision | Change description                                                                                                    | Date       |
|----------|----------------------------------------------------------------------------------------------------|------------|
| 1.0      | Initial revision                                                                                                    | 14/12/2009 |
| 1.1      | Revised the reset scheme. New data enable signal. Added section on video signal output timing.                               | 16/04/2011 |
| 1.2      | Removed the resync_sof signal. Now using system reset instead. Updated synthesis results in line with new source code.       | 05/12/2011 |
| 1.3      | Moved generic timing parameters to ports.<br>Increased internal counters to 16-bit<br>throughout. Updated synthesis results. | 15/07/2014 |
| 1.4      | Added support for interlaced video. Added new separate blanking signals.                                                     | 27/02/2017 |
| 1.5      | Moved interlacing control parameters to the ports.                                                                           | 22/01/2019 |
|          |                                                                                                    |            |
|          |                                                                                                    |            |

# **X-ON Electronics**

Largest Supplier of Electrical and Electronic Components

Click to view similar products for Development Software category:

Click to view products by Zipcores manufacturer:

Other Similar products are found below :

 SRP004001-01
 SW163052
 SYSWINEV21
 WS01NCTF1E
 W128E13
 SW89CN0-ZCC
 IP-UART-16550
 MPROG-PRO535E
 AFLCF-08 

 LX-CE060-R21
 WS02-CFSC1-EV3-UP
 SYSMAC-STUDIO-EIPCPLR
 1120270005
 SW006021-2H
 ATATMELSTUDIO
 2400573
 2702579

 2988609
 SW006022-DGL
 2400303
 88970111
 DG-ACC-NET-CD
 55195101-102
 SW1A-W1C
 MDK-ARM
 SW006021-2NH

 B10443
 SW006021-1H
 SW006021-2
 SW006022-2
 SW006023-2
 SW007023
 MIKROE-730
 MIKROE-2401
 MIKROE-499
 MIKROE-722

 MIKROE-724
 MIKROE-726
 MIKROE-728
 MIKROE-732
 MIKROE-734
 MIKROE-736
 MIKROE-744
 MIKROE-928

 MIKROE-936
 1120270002
 1120270003
 1120275015
 NT-ZJCAT1-EV4